# **FOP Development: API Documentation (javadocs)**

## \$Revision: 426576 \$

## **Table of contents**

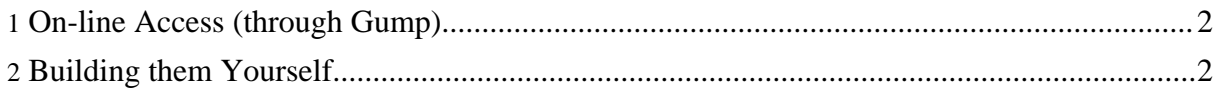

## <span id="page-1-0"></span>**1. On-line Access (through Gump)**

FOP (and many other Apache projects) use [Apache](http://gump.apache.org/) Gump to do a test build several times each day. One of the useful byproducts of this process is that javadocs can be created and made available.

First, determine which line of development code you wish to see. If you don't know, you probably want the "Maintenance Branch", which is the line that currently produces FOP releases. See [Development](index.html#lines) Lines for more details.

#### **Warning:**

Javadocs for both development lines are made from current SVN code, and are not tied to any particular release. Both the documentation and the API may be different, even if you are working with the correct branch. Currently, the only way to obtain API documentation for a specific release is to build it [yourself](#page-1-1).

- **Javadocs for [Maintenance](http://gump.apache.org/javadoc/xml-fop-maintenance/build/javadocs/index.html) Branch**
- Javadocs for Trunk [\(Redesign\)](http://gump.apache.org/javadoc/xml-fop/build/javadocs/index.html)

#### **Note:**

If the links return an "Object not found!" message or otherwise do not work properly, it is probably because of a build error. Please raise a question on the FOP User [Mailing](../maillist.html#fop-user) List so that any problems can be fixed before the next build.

## <span id="page-1-1"></span>**2. Building them Yourself**

See Source [Download](../download.html#source) for instructions on obtaining the source code. Then see [Building](../trunk/compiling.html) FOP for instructions on running the build process. The Ant build target that you will use to generate the API documentation is "javadocs", and the results will be stored in xml-fop/build/javadocs.